# **BIOLOGIA**

## **Temat: Budowa i funkcje łodygi**

### **Uczeń:**

Otwiera stronę internetową<https://epodreczniki.pl/a/lodyga/DDyUpE14m>

lub podręcznik na stronach 102- 105

- Czyta informacje o budowie i funkcjach łodygi.
- Stara się zapamiętać informacje z podręcznika ze strony  $105$ , To najważniejsze"
- Sprawdza czy zrozumiał i zapamietał informacje o łodydze rozwiązując zadania na stronie internetowej lub odpowiada ustnie na pytania 1,2,3 ze strony 105

Materiał nowy

### POLSKI

### **26.03.2020 r. i 27.03.2020 r.**

### **Temat: Usystematyzowanie wiadomości z mitologii – kształcenie na odległość**

- 1. Przypomnij sobie rodzaje mitów: <http://scholaris.pl/zasob/51664?bid=0&iid=&query=mity&api=>
- 2. Przejrzyj jeszcze raz informacje z profilu edukacyjnego: <https://wiedzasowia.blogspot.com/2017/11/27-wazne-terminy-z-mitologii.html> <https://wiedzasowia.blogspot.com/2020/03/74-mit-o-dedalu-i-ikarze-cwiczenia.html>
- 3. Wykonaj notatkę, która będzie usystematyzowaniem wiadomości na temat mitologii (formy notatki: krótki opis / mapka myśli / ważne frazeologizmy/związki frazeologiczne). Zapisz ją w zeszycie przedmiotowym (około 1 strony zeszytowej). W tworzeniu notatki pomocna okaże się strona internetowa: [http://aleklasa.pl/liceum/c155-powtorka-z-epok-literackich/c156-antyk/najwazniejsze](http://aleklasa.pl/liceum/c155-powtorka-z-epok-literackich/c156-antyk/najwazniejsze-mity)[mity](http://aleklasa.pl/liceum/c155-powtorka-z-epok-literackich/c156-antyk/najwazniejsze-mity)
- 4. Obejrzyj wybrany mit, przypominając sobie jego treść: Mit o Syzyfie:<https://www.youtube.com/watch?v=pQTdz4UokMg> Mit o Dedalu i Ikarze:<https://www.youtube.com/watch?v=dvWnakQkVqY> Mit o Heraklesie:<https://www.youtube.com/watch?v=6EqPjoJu47E&t=102s>

## MATEMATYKA

### **Temat: Pole równoległoboku i rombu – ciąg dalszy.**

Dzisiaj dowiesz się jak obliczyć pole rombu.

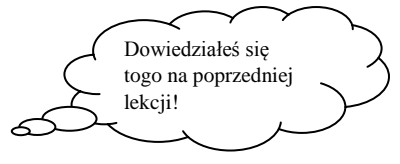

Na początek przypomnij sobie, jak oblicza się pole równoległoboku.

Jeżeli już wiesz, to przejdź dalej.

Uruchom epodręcznik korzystając z poniższego linku.

<https://epodreczniki.pl/a/pole-rownolegloboku-i-rombu/DIh1BABcW>

Wyszukaj miejsce, gdzie zaczyna się część lekcji dotycząca pola rombu.

#### Pole rombu - wzór

Przepisz do zeszytu informację rozpoczynającą się od słowa **Ważne.** W notatce zawrzyj rysunek i wzór.

Wykonaj Ćwiczenie 9.

Przepisz do zeszytu informację rozpoczynającą się od słowa **Reguła: Pole rombu**. W notatce zawrzyj rysunek i wzór.

Łatwiej będzie Ci zrozumieć tę regułę, gdy obejrzysz, umieszczoną powyżej animację.

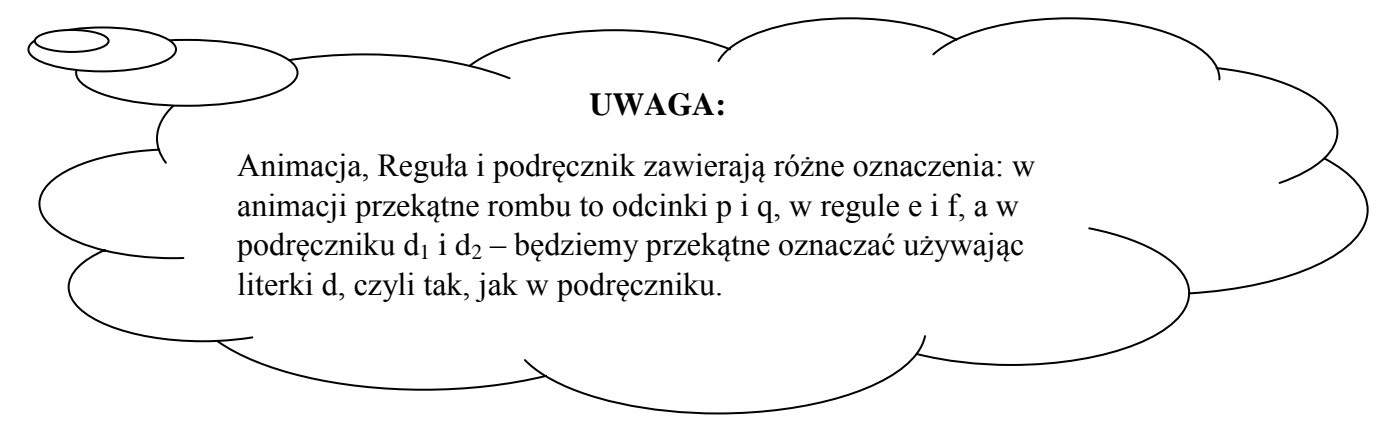

Wykonaj ćwiczenie 10. Jego efekty wklej do zeszytu. Jeżeli wykonanie tego ćwiczenia jest dla Ciebie zbyt trudne, to przejdź dalej.

Wykonaj ćwiczenia 11, 12.

Zakończ pracę z epodręcznikiem.

### **Zadanie na ocenę:**

zad. 1, poziom A podpunkty b) i c) i poziom D, z którego wybierz trzy dowolne podpunkty, str. 57 i 58 podręcznik. Dla chętnych zad.14 str. 60 podręcznik.

### RELIGIA

### **Temat 48: Jan Apostoł – wierny przyjaciel Jezusa.**

Obejrzyj prezentację multimedialną [Jan Apostoł] zamieszczoną na stronie szkoły. Możesz również przeczytać temat 48 w podręczniku. Napisz 3 zdania w zeszycie podając najważniejsze informacje o Janie Apostole.

Dla chętnych:

Zaloguj się na swoje konto (dane wysłane dziennikiem elektronicznym) w platformie LearningApps.org i uzupełnij udostępnioną aplikację dotyczącą świętego Jana. Rozwiązanie aplikacji będzie przeze mnie widoczne.